Муниципальное автономное учреждение дополнительного образования города Набережные Челны «Детская школа искусств № 6 «ДА-ДА» (архитектурно-дизайнерского профиля)»

# **ПРИКАЗ**

 $\langle 30 \rangle$   $00$   $2023$  r.

 $N_2 \neq 9$ 

Об организованном начале 2023/2024 учебного года

В целях организованного начала учебного года, соблюдения прав, обучающихся и работников школы, создания безопасных условий для осуществления учебно-воспитательного процесса, на основании приказа Управления Образования г. Набережные Челны от 29.08.2023г. №590 «Об организованным начале 2023/2024 учебного года; решением Педагогического Совета от 29.08.2023г. №1.

# ПРИКАЗЫВАЮ:

Обеспечить исполнение рекомендаций Роспотребнадзора от 12.05.2020 № 02/9060-2020-24 по организации работы образовательных организаций в условиях сохранения рисков распространения COVID-19; постановления Кабинета Министров РТ от 31.07.2020 №639 «О внесении изменений в постановление Кабинета Министров РТ от 19.03.2020 №208 «О мерах по предотвращению распространения в РТ новой коронавирусной инфекции»; Постановления Главного государственного санитарного врача РФ от 30.06.2020 №16 «Санитарно-эпидемиологические требования к устройству, содержанию и организации работы образовательных организаций и других объектов социальной инфраструктуры для детей и молодежи в условиях распространения новой коронавирусной инфекции».

Срок: постоянно

### Установить даты начала и окончание учебного года  $1.$

Дата начала учебного года: 1 сентября 2023 года.  $1.1$ 

Дата окончания учебного года  $1.2$ 

«Семилетняя школа»: - гр. 1С - 25.05.2024 г.

гр. 2С, гр. 3С, гр. 4С, гр. 1Ш - 30.05.2024 г.

гр. 2Ш, гр. 3Ш - 29.06.2024 г.

«Ранняя профессиональная ориентация»: - гр. 4Ш, гр. 1П - 29.06.2024 г. гр. 5Ш, гр. 2П - 25.05.2024 г.

#### Период образовательной деятельности  $2.$

Продолжительность учебного года:  $2.1$ «Семилетняя школа»: гр. 1С, гр. 2С, гр. 3С, гр. 4С, гр. 1Ш «Семилетняя школа»: гр. 2Ш, гр. 3Ш «Ранняя профессиональная ориентация»: гр. 4Ш «Ранняя профессиональная ориентация»: гр. 1П «Ранняя профессиональная ориентация»: гр. 2П

- 34 учебные недели

- 36 учебных недель

- 36 учебных недель

- 36 учебных недель

- 34 учебных недель

### Установить следующие сроки продолжительность каникул:  $3.$

- осенние каникулы 28.10.2023 06.11.2023 (10 календарных дней)
- зимние каникулы 30.12.2023 08.01.2024 (10 календарных дней)
- весенние каникулы 23.03.2024 31.03.2024 (10 календарных дней)

Начало летних каникул определяется календарным учебным графиком школы, а их общая продолжительность должна составить не менее 8 недель.

## Организация промежуточной аттестации по полугодиям  $\overline{4}$ .

I полугодие - 22.12.2023г.

II полугодие - 21.05.2024г.

Организовать в период подготовки и проведения праздничных  $4.1$ мероприятий, посвященных Дню знаний, организовать всесторонние проверки готовности объектов образования, степени их физической защищенности от несанкционированного проникновения, оснащения средствами сигнализации экстренной связи с органами внутренних дел, соблюдения требований антитеррористической противопожарной  $\,$  M защищенности.

Ответственный: заместитель директора по УВР Малышева Т.В.,

заместитель директора по ХР Третьякова Т.А.

Срок: 01.09.2023

 $4.2.$ Принять дополнительные меры по недопущению чрезвычайных ситуаций, уточнить расчет сил и средств, привлекаемых к мероприятиям по минимизации и ликвидации возможных последствий при чрезвычайных ситуациях.

Ответственный: заместитель директора по ХР Третьякова Т.А.

Срок: постоянно  $4.3.$ Предпринять меры  $\Pi{\rm O}$ устранению нарушений требований антитеррористической защищенности и пожарной безопасности

Ответственный: заместитель директора по ХР Третьякова Т.А.

Срок: постоянно

4.4. Привести в соответствие с новыми нормативными требованиями и разместить на сайте ОУ:

учредительные документы;

содержание локальных актов

Ответственный: педагог-организатор Фокина Е.В.

Срок: 01.09.2023

4.5. Принять на педагогическом совете и издать приказы об утверждении:

- учебных планов;
- календарного учебного графика;
- плана учебно-воспитательной работы на 2023/2024 учебный год; рабочие программы воспитания и календарного плана;
- режима работы образовательного учреждения;
- графика прохождения аттестации и прохождения курсов повышения квалификации (по необходимости)

Ответственный: заместитель директора по УВР Малышева Т.В.

Срок: 31.08.2023

4.6. Согласовать с управлением образования:

- учебные планы;
- календарный учебный график;
- прием в первый класс детей:

Ответственный: заместитель директора по УВР Малышева Т.В.

Срок: 31.08.2023

4.7. Утвердить расписание учебных занятий в соответствии с учебными планами на 2023/2024 учебный год

Ответственный: заместитель директора по УВР Малышева Т.В.

Срок: 31.08.2023

4.8. Издать приказы:

- об организованном начале 2023/2024 учебного года
- о зачислении вновь прибывших учащихся в:
- 1 классы
- 10 классы
- классы, прибывших в течение лета из других  $2 - 8$ , 10

образовательных учреждений

- об отчислении учащихся, выбывших за лето
- о формировании классов (1-11 классы)
- о распределении функциональных обязанностей между членами администрации.

Ответственный: заместитель директора по УВР Малышева Т.В.

Срок: до 31.08.2023

комплектование образования управление Представить  $\overline{\mathbf{B}}$ 4.9. образовательного учреждения

Ответственный: заместитель директора по УВР Малышева Т.В.

Срок: до 02.09.2023

4.10. Провести с педагогами инструктаж по заполнению и ведению классных журналов

Ответственный: заместитель директора по УВР Малышева Т.В.

4.11. Укомплектовать личные дела вновь прибывших учащихся.

Ответственный: заместитель директора по УВР Малышева Т.В.

Срок: до 03.09.2023

4.12. Провести:

ревизию внутришкольной документации и утвердить приказом по назначением учреждению дел  $\mathbf C$ образовательному номенклатуру ответственных за ведение документации

Ответственный: вед. юрисконсульт Исхакова Л.Н.

Срок: до 31.08.2023

тарификацию учителей в соответствии с учебными планами и комплектованием

Ответственный: заместитель директора по УВР Малышева Т.В.

Срок: по графику обучающихся, назначить посещаемости учет Организовать 4.13 ответственного за сбор информации по образовательному учреждению. Ответственный: секретарь Нигаматуллина К. Ю.

Срок: с 02.09.2023г.

4.14. Провести инструктаж по технике безопасности, правилах дорожного движения и пожарной безопасности со всеми участниками образовательного процесса.

Ответственный: зав. библиотекарь Гарифуллина Ф.С.

Срок: 01.09.2023

4.15. Обеспечить:

- безопасность пропускного режима в образовательном учреждении;

- инструктирование ответственных лиц и разъяснительную работу с обучающимися по алгоритму действий в случае возникновения угрозы или совершения террористического акта и иных противоправных действий при проведении общешкольных мероприятий;

- проведение плановых инструктажей с должностными лицами и разъяснительную работу с обучающимися о правилах организации специальных (школьных) перевозок.

Ответственный: заместитель директора по ХР Третьякова Т.А.

заместитель директора по УВР Малышева Т.В.

Срок: постоянно

Привести в соответствие с новыми нормативными требованиями и 4.16. разместить на сайте ОУ:

- учредительные документы;

- содержание локальных актов

Ответственный: вед. юрисконсульт Исхакова Л.Н.

заместитель директора по УВР Малышева Т.В.

5. Заместителю директора по учебно-воспитательной работе Малышевой Т.В. предоставить в управление образования учебные планы и комплектование ШКОЛЫ.

Срок: 05.09.2023

6. Контроль за исполнением данного приказа возложить на заместителя директора по учебно-воспитательной работе Малышеву Т.В.

Директор

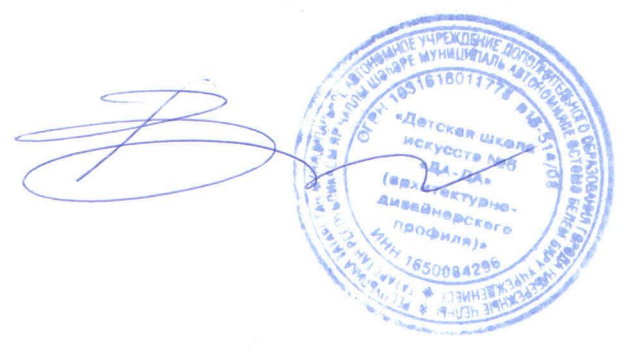

Е.П. Гасперт

Ознакомлена: Т.В. Малышева Т.А. Третьякова Е.В. Фокина Ф.С.Гарифуллина Л.Н. Исхакова К.Ю. Нигаматуллина  $C\psi$